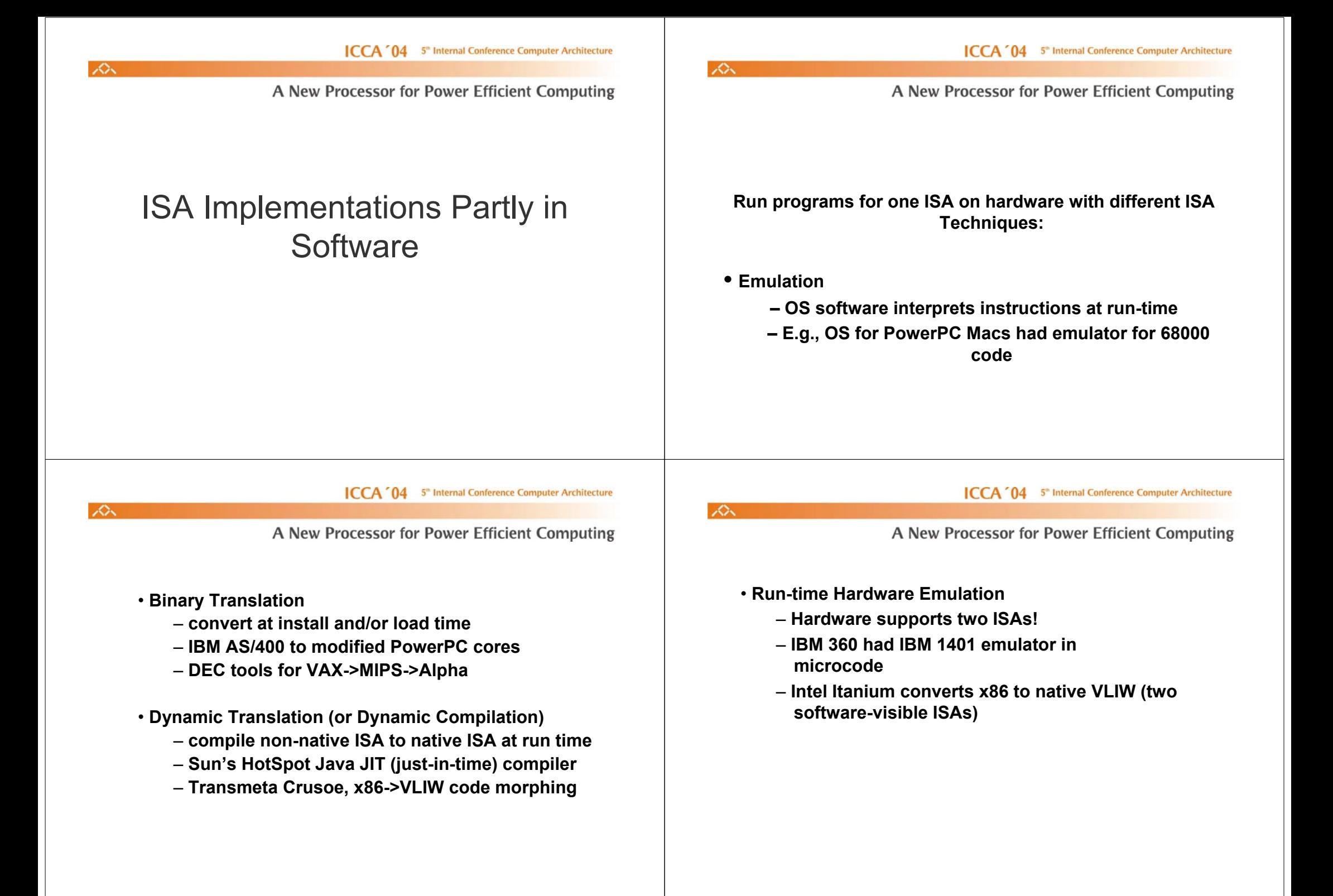

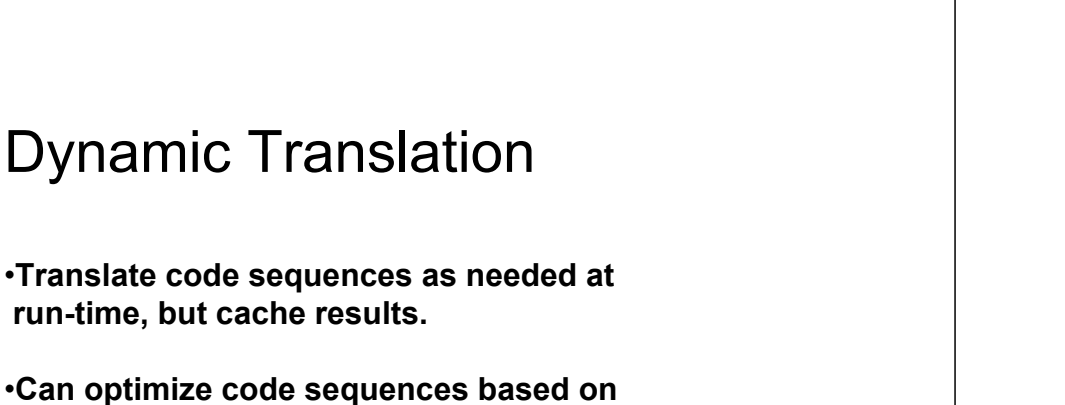

**dynamic information (e.g., branch targets encountered).**

A New Processor for Power Efficient Computing

•**Tradeoff between optimizer run-time and time saved by optimizations in translated code**

•**Technique used in Java JIT compilers**

• **Also, Transmeta Crusoe for x86 emulation**

**ICCA** '04 5" Internal Conference Computer Architecture

 $\mathcal{L}$ 

 $\mathcal{L}$ 

A New Processor for Power Efficient Computing

# **Transmeta Crusoe**

•**Converts x86 ISA into internal native VLIW formatusing software at run-time ->Code Morphing"** 

•**Translations cached to avoid translator overhead onrepeated execution**

•**Completely invisible to operating system – looks like x86 hardware processor**

**ICCA** '04 5" Internal Conference Computer Architecture

A New Processor for Power Efficient Computing

# **Transmeta Translation**

**x86 code:** 

**addl %eax, (%esp) # load data from stack, add to eaxaddl %ebx, (%esp) # load data from stack, add to ebxmovl %esi, (%ebp) # load esi from memory subl %ecx, 5 # sub 5 from ecx**

**first step, translate into RISC ops:** 

**ld %r30, [%esp] # load from stack into temp add.c %eax, %eax, %r30 # add to %eax, set cond.codes**

**ld %r31, [%esp] add.c %ebx, %ebx, %r31 ld %esi, [%ebp] sub.c %ecx, %ecx, 5**

A New Processor for Power Efficient Computing

# **Compiler Optimizations**

# **Optimize:**

**ld %r30, [%esp] # load from stack only once add %eax, %eax, %r30 add %ebx, %ebx, %r30 # reuse data loaded earlier ld %esi, [%ebp]** 

**sub.c %ecx, %ecx, 5 # only this cond. code needed**

**ICCA** '04 5" Internal Conference Computer Architecture

### へ

 $\infty$ 

A New Processor for Power Efficient Computing

# **Scheduling**

**Schedule into VLIW code:ld %r30, [%esp]; sub.c %ecx, %ecx, 5 ld %esi, [%ebp]; add %eax, %eax, %r30; add %ebx, %ebx,%r30**  $\triangle$ 

**ICCA** '04 5" Internal Conference Computer Architecture

A New Processor for Power Efficient Computing

## **More Work Per GHz plus More GHz**

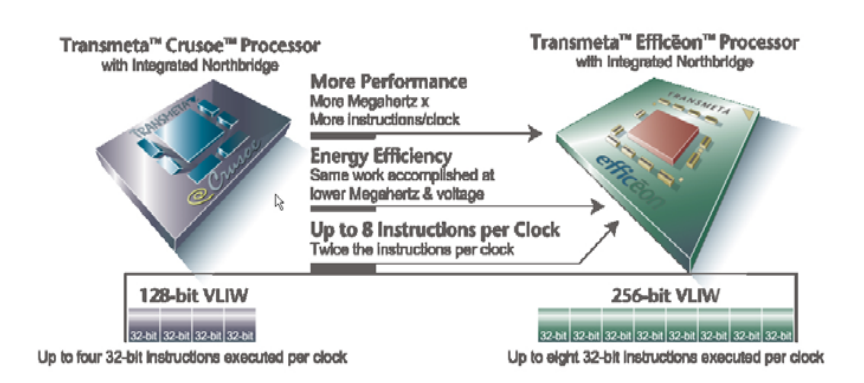

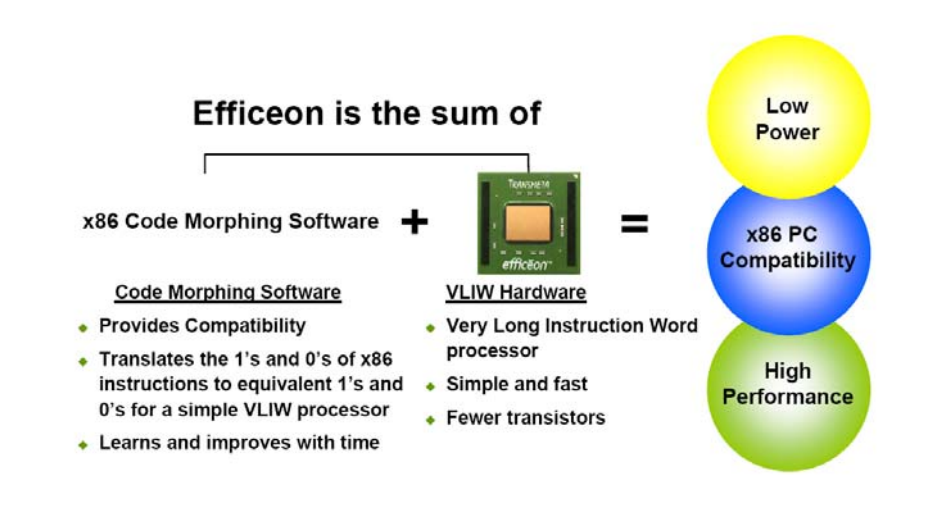

A New Processor for Power Efficient Computing

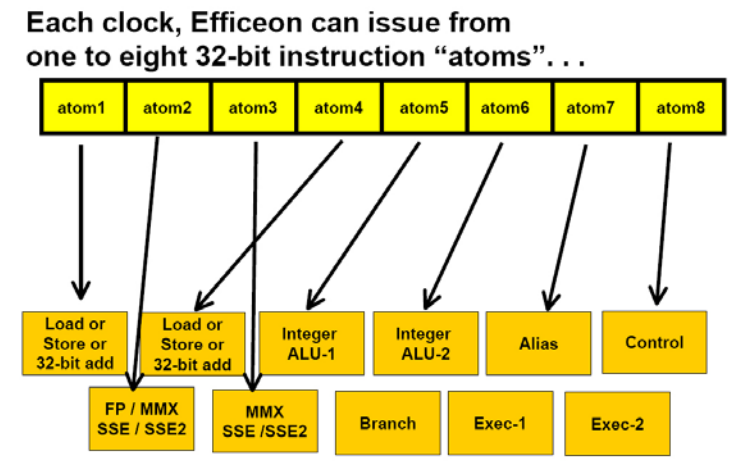

... to any of the above eleven logical execution units.

### **ICCA** '04 5" Internal Conference Computer Architecture

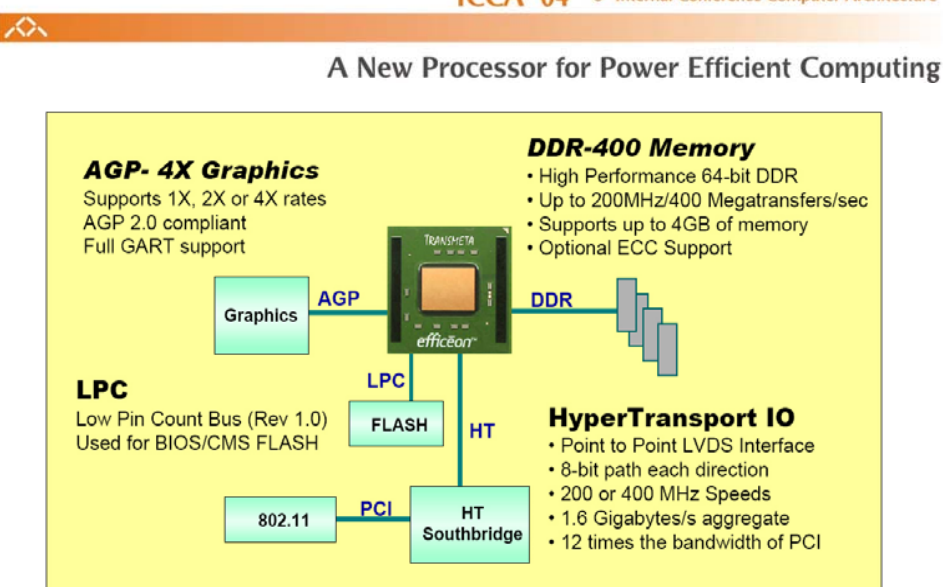

**Support for High Performance Graphics, Memory, and Communications** 

 $\mathcal{L}$ 

 $\mathcal{L}$ 

# **ICCA** '04 5" Internal Conference Computer Architecture

## A New Processor for Power Efficient Computing

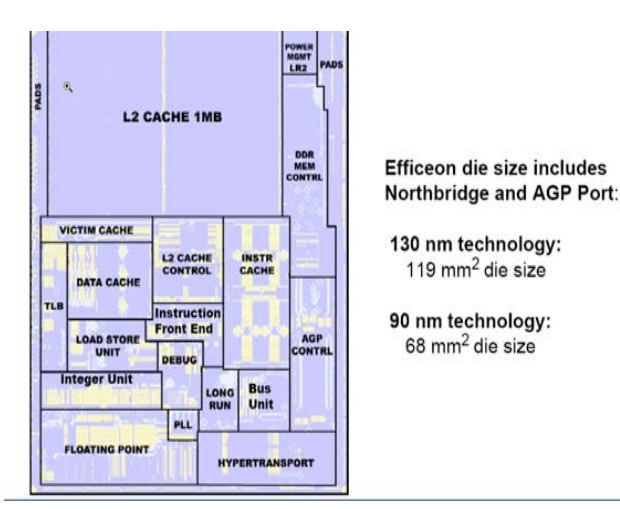

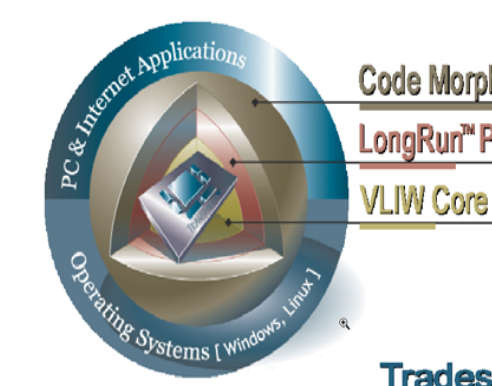

# Code Morphing™ Software LongRun<sup>™</sup> Power Management

# **Trades Transistors** for Software

## A New Processor for Power Efficient Computing

### TDP = maximum Thermal Design Power

- For many form factors. TDP often limits the maximum MHz
- 7 Watts TDP tends to be about the upper limit for fanless notebook systems

### What MHz can you achieve within a 7 Watt TDP?

- Different processors achieve different MHz for the same TDP limit
- To compare performance, you must compare at the maximum MHz for a given TDP limit

#### For example, maximum MHz for the common 7W TDP envelope:

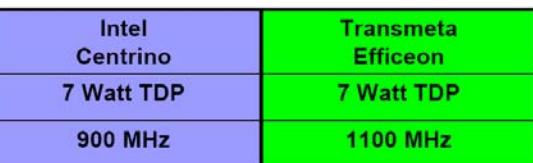

### **ICCA** '04 5" Internal Conference Computer Architecture

### $\mathcal{L}$

 $\mathcal{L}$ 

### A New Processor for Power Efficient Computing

SHA1, RSA and AES are the basis for modern encryption suites, and are a good real-world benchmark of computationally intensive integer codes.

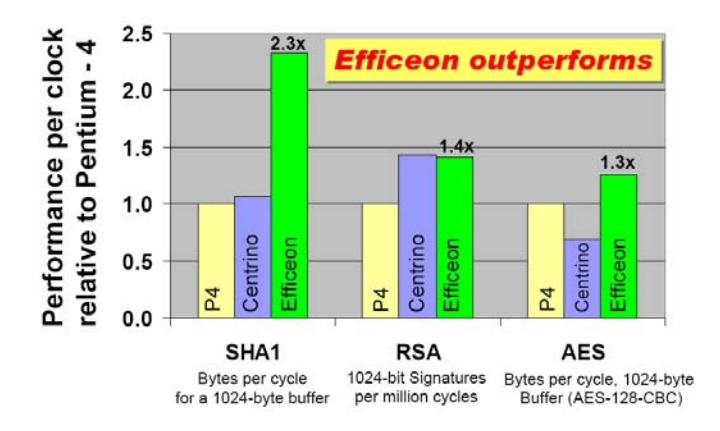

 $\curvearrowright$ 

### ICCA '04 5" Internal Conference Computer Architecture

A New Processor for Power Efficient Computing

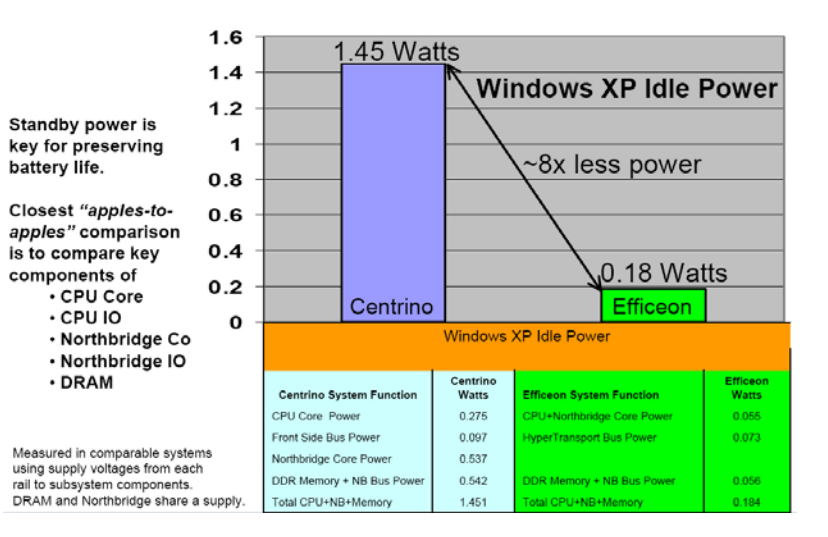